Basic C/C++ Programming Name: Solution of Quiz 05

```
1. 如何在 C++ 宣告一個有 10 個整數 (int) 的陣列 (array) 並命名為 A ?
   a) int A[] = 10; b) int [10] A; c) int A[] = {10};d) int A[10]; e) array<int> A[10];
2. 若一個 double 是 8 bytes,則宣告|double Z[30]; 後,陣列 Z 佔幾 bytes?
   a) 0 b) 8 c) 30 d) 240 e) 248
Ans: 8 * 30 = 240...3. 呈上題,如何得知 Z 佔幾 bytes?
   a) sizeof(Z) b) sizeof(Z[]) c) sizeof(Z[30])d) sizeof(double []) e) sizeof(Z)/sizeof(double)
Ans: sizeof(double [30]) 也可。
4. 呈上題, 如何得知陣列 Z 有幾個元素?
   a) sizeof(Z) b) sizeof(Z[]) c) sizeof(Z[30])
  d) sizeof(double [30]) e) sizeof(Z)/sizeof(double)
Ans: 240 / 8 = 30...以下 3 題請參考右方程式碼(A is local):
5. 右方程式碼可能發生錯誤,如何修正?
   a) 不會有錯誤
  b) 第 2 行 ++i 應改成 i++
  c) 第 2 行 i <= 100 應改成 i < 100
   d) 第 3 行 A[i] = 0; 應改成 A[i-1] = 0;
   e) 第 3 行 A[i] = 0; 應改成 A[] = {0};
Ans: 陣列 A 有 A[0] ~ A[99] 共 100 個元素, for loop 應從 0 ~ 99。
6. 呈上題,下列哪一個 statement 可以替代那 3 行 statements?
   a) int A[100] = 0; b) int A[100] = \{0\}; c) int A[100] = 100*\{0\};
   d) int A[100]; e) int A = 0;
Ans: local 的 int A[100]; 未經初始化可能有垃圾值,因為是放在 stack 裡;
若是在 global 的 int A[100]; 則每個元素都會是 0,因為是放在 heap 裡。
7. 若將第 1 行改成 | int A[ ]; , 是否會發生編譯錯誤 ?
   a) 否,但執行時會發生 segmentation fault b) 是,因為編譯器不知道陣列 A 之大小
以下 2 題請參考右方程式碼:
8. 第 2 行的 test(註解區)應該要
  放入什麼 expression 才對?
  a) !str[0]
  b) str[0]
   c) str != ""
                         1 void f(char str[]) {
                         2 if (|\rangle^* str is not an empty string */|}
                         3 str[1] = str[4];4 str[4] = 'a';5 }
                         6 }
                                 1 int A[100];
                                 2 for (int i = 0; i \le 100; ++i)3 A[i] = 0;
```
1

 $d)$  str == ""

e) str  $!= 0$ 

Ans: 當 str[0] 不是'\0'(值 == 0)時就不是空字串。 9. 假設呼叫者的程式碼是 char T[10] = "hello"; f(T); , 經過呼叫 f(T)後, T的值會變成? a) "holla" b) "hallo" c) "halla" d) "lelao" e) "hello" Ans: 陣列是傳參考(or 傳指標), 內容會被 function 改到。

10. 假設 char w[20] = "hello", x[20] = "world"; , 試問以下哪一個選項是合法的

expression?

b)  $w + x$  c)  $w = x$  d)  $w++$  e)  $w[0] = x[0]$ a)  $w[x]$ Ans: 陣列名稱就是陣列開頭位置,b)位置無法相加;c)d)位置只有 R-value,因此陣列名稱不能 被指派;a)位置無法當 index。

11. 假設 char S[] = "hello"; , 請問陣列 S 的大小是幾 byte(s) ? (1 char = 1 byte)

(b) 5 c) 6  $a)$  4  $d)$  7  $e)8$ 

Ans: 字串結尾會自動放一個結束字元'\0'

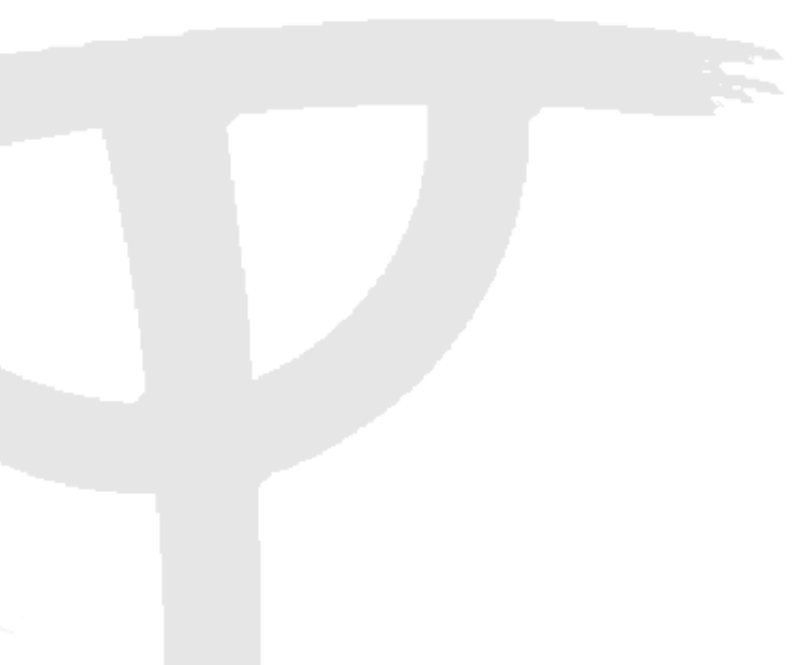